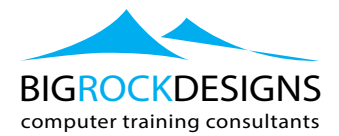

# **Adobe Illustrator - InfoGraphics**

## **Course Outline**

Infographics visualize your data and help to tell the story behind it. In this BigRockDesigns course, we show you how to design charts, graphs, and other infographic components in Adobe Illustrator. We demonstrate some sources of data that you can use in production workflow, and reveal key areas of a great information design. We take you through the various types of tools, charts, and functions that you can use in infographics, and how to output your final product

## **Topics include:**

- Getting data into Illustrator
- Defining the value axis for a chart
- Using graphic styles with charts
- Creating and applying a column design
- Making a rounded column
- Creating and applying a data marker

#### **Key Concepts**

- What is an infographic?
- **EXECUTE:** Storytelling with data and graphic design
- **•** Online data sources for infographics
- Companion tools for creating infographics
- Top five infographic tips

#### **Illustrator Tools for Infographics**

- **•** Why use Illustrator for infographics?
- **Illustrator symbols**
- **EXECUTE:** Illustrator Dynamic Symbols
- Symbolism tools
- **Illustrator graphs**
- **•** Illustrator graph anatomy

#### **Illustrator Chart Essentials**

- $\blacksquare$  Choosing the appropriate graph
- Getting data into Illustrator
- **Illustrator graph settings**
- $\blacksquare$  Defining the value axis for a chart
- Using graphic styles with charts
- Text styles and charts
- ̥ Creating and applying a column design

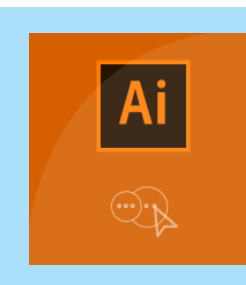

## **LEVEL:**

̥ Advanced

## **DURATION:**

 $\blacksquare$  1 Day

## **MAX DELEGATES:**

■ 12 Number

### **COURSE TIMES:**

 $\Box$  09:30 - 16:30

## **BIGROCK SUPPORT:**

- 12 months' support
- ̥ Video support via YouTube
- Email and Tel support
- Live support

#### **RELATED COURSES:**

- **•** Premiere 2 days
- Illustrator 1 day
- ̥ InDesign 2 days
- ̥ Acrobat 1 day
- **•** Making a rounded column
- Creating and applying a data marker
- **Adding numeric values with column designs**
- **u** Using charts as a starting point

#### **Creating Infographics: Charts**

- **•** Planning your infographic
- Setting up a document
- Using a bar graph
- Using a line graph
- **Using an area graph**
- Using a scatter plot
- Using a radar plot

#### **Creating Infographics: Graphic Elements**

- Creating simple icons
- Challenge: Shapes
- Solution: Shapes
- Creating color themes
- **•** Appearances and graphic styles
- Symbols and 9-slice scaling
- **•** Dynamic symbols for variation
- Scale and area

#### **The Final Product**

- Export options
- Print
- Digital
- SVG (Scalable Vector Graphics)

#### Summary

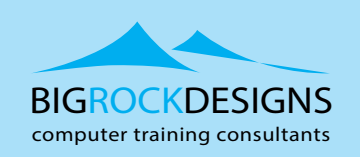

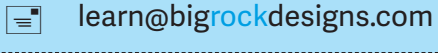

 $(\sqrt{m}$ www.bigrockdesigns.com